телей вплоть до несложной экспертной системы, определяющей неисправности ПК по симптомам и предлагающей пути решения данной проблемы. Планируется также создание форума для пользователей и несколько других полезных функций.

Плюсы данного решения: самопополняющаяся база знаний на тему неполадок ПК; бесплатность доступа к данным; оперативное определение неисправностей; предлагающиеся пути решения проблемы

#### *Библиографический список*

1. 3D News [Электронный ресурс]. // Новостной сайт 3D News. Режим доступа[: http://3dnews.ru](http://3dnews.ru/)

2. Мюллер С. Модернизация и ремонт ПК 18-е издание. // С. Мюллер / М.: ООО "И.Д. Вильямс", 2009. 862 с.

3. Фигурнов В. Э. IBM PC для пользователя. Краткий курс. // В.Э. Фигурнов / М.: Изд-во «ИНФРА-М», 1997. 480 с.

# **И.И. Шуравин, РГППУ студент группы КТ-504**

Руководитель: заведующая кафедрой ИТ А.О. Прокубовская

### **СТРУКТУРА ЛАБОРАТОРНОГО ПРАКТИКУМА ПО КОМПЛЕКСУ ДИСЦИПЛИН**

Обучение в учреждениях среднего профессионального образования носит явный практико-ориентированный характер. Увеличивается число часов, отводимых на лабораторные работы, в частности, по таким дисциплинам, как «Электронная техника», «Вычислительная техника», «Схемотехника», «Электротехника и электроника», «Импульсная техника» для технических специальностей. Проведение лабораторных работ в учебном процессе способствуют углублению и закреплению теоретических знаний, приобретѐнных студентами на лекциях и при самостоятельной работе, формированию навыков экспериментальных исследований. При этом не всегда есть возможность выполнять все лабораторные работы на специализированном лабораторном оборудовании. Тогда на помощь приходят лабораторные работы, реализуемые с применением компьютерных моделирующих пакетов.

Однако при всех достоинствах проведения лабораторных работ на лабораторных стендах имеется много проблем, которые в силу объективных и субъективных трудностей практической реализации не решаются сегодня. Не всегда есть возможность выполнять все лабораторные работы на специализированном лабораторном оборудовании. Тогда на помощь приходят лабораторные работы, реализуемые с применением компьютерных моделирующих пакетов.

Одно из решений проблемы - создание виртуальной лаборатории, где новейшие компьютерные технологии позволяют смоделировать на компьютере самую современную электротехническую лабораторию с уникальными приборами, которыми оснащены далеко не все реальные лаборатории. На этом этапе виртуальная среда создает все условия.

В виртуальной лаборатории экспериментатор застрахован от случайного поражения током, а приборы не выйдут из строя из-за неправильно собранной схемы. Процесс моделирования максимально приближен к реальному эксперименту. Студент, осуществляя последовательность таких операций, как сборка электрической схемы, подключение к ней измерительных приборов, задание параметров генераторов входных воздействий и установка режимов на лицевых панелях измерительных приборов, получает результаты измерений в привычной для него форме. Отображение на мониторе компьютера знакомых приборов, таких, как виртуальные осциллографы, амперметры, вольтметры, мультиметры, функциональный генератор и приборы для исследования цифровых электронных схем, делает процесс исследования наиболее естественным и понятным. Преимуществом разрабатываемых лабораторных работ является также тот факт, что студенты могут самостоятельно выполнять практические задания, разработанные на основе представленных в компьютерной системе теоретических положений.

Таким образом, автоматизированные учебные средства, применяемые в образовательном процессе, обладают целым рядом достоинств дидактического характера, повышающих производительность труда студентов и преподавателей.

В связи с вышеописанными достоинствами проведения лабораторных работ в качестве основной задачей выполнения выпускной квалификационной работы была определена разработка электронного лабораторного практикума по дисциплинам «Электронная техника», «Вычислительная техника», «Схемотехника», «Электротехника и электроника», «Импульсная техника» с возможностью выбора преподавателем и самими обучаемыми моделирующего пакета: либо Electronics Workbench, либо Multisim.

Как указано выше, моделирующий пакет преподаватель или студент выбирают самостоятельно. При выборе они должны учесть системные требования к персональному компьютеру, а также совместимость операционной системы и симулятора электронных схем (табл. 6).

Таблица 6

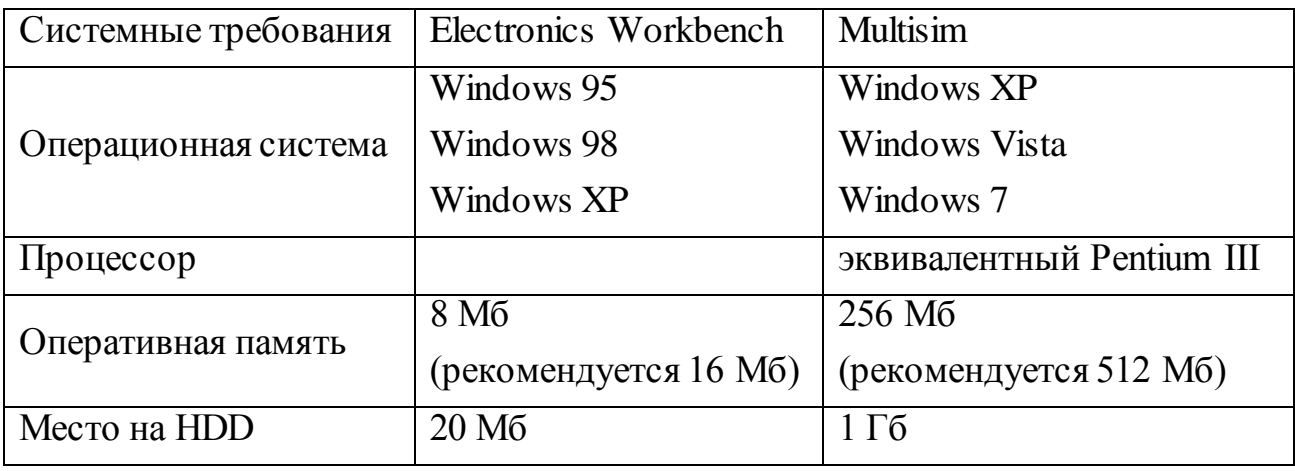

Системные требования моделирующих пакетов

Для структуры лабораторного практикума рассмотрено две модели:

- 1. Разделение по программному продукту (рис. 23).
- 2. Разделение по лабораторным работам (рис. 24).

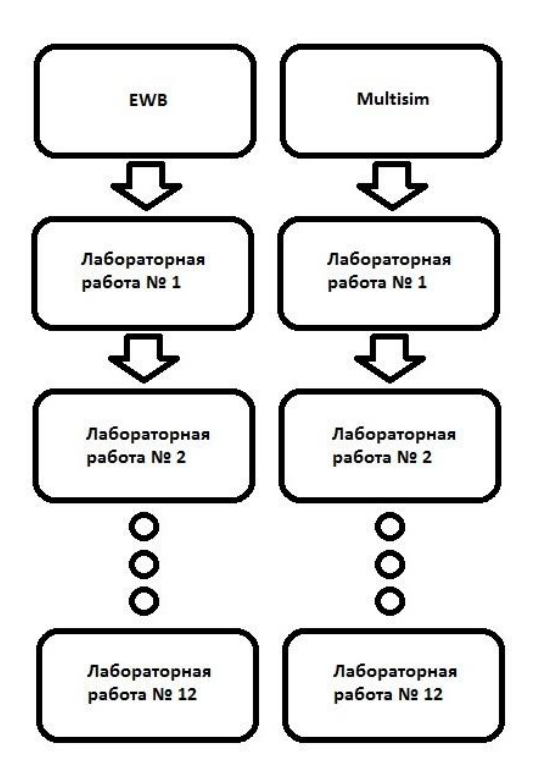

Рис. 23 Структура лабораторного практикума с разделением по программному продукту

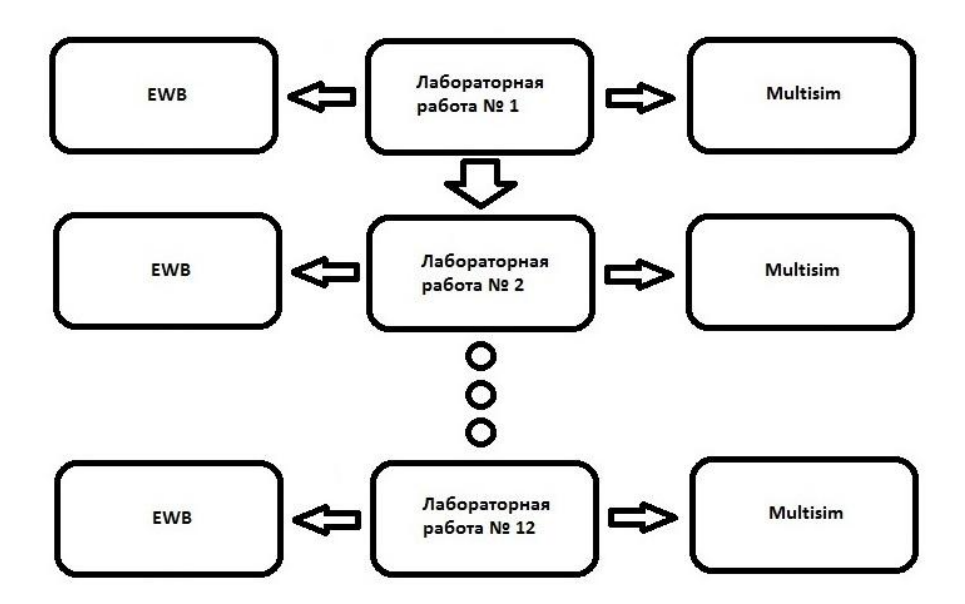

Рис. 24. Структура лабораторного практикума с разделением по лабораторным работам

В дальнейшую разработку была принята первая модель. Практикум содержит в себе набор лабораторных работ для трех дисциплин. Представлены методические указания для студентов и преподавателей.

Часть лабораторных работ знакомит обучающихся с интерфейсом и порядком работы с программами моделирования, в которых будет выполняться работа, в зависимости от выбора обучающегося. В практикуме описан порядок сборки схем из различных элементов электронной техники, таких как диоды, транзисторы, выпрямительные мосты и усилители. Также в практикуме предусмотрены лабораторные работы, направленные на исследование элементов вычислительной техники, таких как логические элементы и триггеры. Каждая лабораторная работа содержит тему, цель, задачи, порядок выполнения, а также блок контрольных вопросов для проверки знаний студента. Наличие глоссария позволяет студенту легко сориентироваться в узкоспециализированных терминах. Знания и умения, приобретенные студентами при выполнении лабораторных работ, обеспечат необходимую базовую подготовку обучающегося.

## **Я.В.Щекотова, РГППУ студентка группы КТ-405** Руководитель: доц. кафедры СИС Н.В. Ломовцева

## **ДИСТАНЦИОННЫЕ ФОРМЫ ОБУЧЕНИЯ В ВЫСШЕЙ ШКОЛЕ КИТАЙСКОЙ НАРОДНОЙ РЕСПУБЛИКИ**

Китай был одной из первых стран, которые начали использовать радио и телевидение в системе высшего образования. В начале 1960-х, вскоре после начала развития телевидения в Китае, в столице Китая г. Пекине и в других основных городах были образованы первые региональные телевизионные университеты (RTVU), которые должны были удовлетворить требования в сфере образования взрослых. Новые типы университетов были хорошо приняты и сразу после образования продемонстрировали большой потенциал. Деятельность этих университетов была направлена на подготовку кадров для промышленных и сельскохозяйственных предприятий, культурных и образовательных учреждений. К сожалению, эта новая инициатива была прервана «культурной революцией» (1966-76 гг.).